# **100% Money Back**

**Vendor:**SAP

**Exam Code:**C\_EPMBPC\_70

**Exam Name:**Business Planning and Consolidation with SAP BPC 7.0

**Version:**Demo

#### **QUESTION 1**

For the budgeting process, you need to extrapolate a base amount across 12 months with a growth factor of 3%.

What modeling function do you use?

- A. TREND
- B. FORECAST
- C. SPREAD
- D. WEIGHT

Correct Answer: A

#### **QUESTION 2**

Company D owns 91% of A, 51% of B, and 49% of C. Which company can use the equity method?

A. B B. C C. A D. D Correct Answer: B

#### **QUESTION 3**

You want to use a data manager package to load data from an InfoProvider in BPC for NetWeaver. What is supported?

Note: There are 2 correct answers to this question.

- A. Loading data from an InfoCube, but not from a DataStore Object
- B. Using JavaScript in the transformation files
- C. Mapping only one key figure to the target data although source data has multiple key figures
- D. Selecting data pertaining to specific master data values to load

Correct Answer: CD

#### **QUESTION 4**

What Application option do you have to select when you create an Application to make intercompany eliminations?

- A. Account Transformation
- B. Validation Rules
- C. Balance Carry Forward
- D. Automatic Adjustment

Correct Answer: D

#### **QUESTION 5**

Which default function task type always includes Appset maintenance?

- A. Administration
- B. Primary
- C. System
- D. Secondary
- Correct Answer: C

#### **QUESTION 6**

Which step is required to store a comment to a filled cell in an Excel pop-up in BPC for NetWeaver?

- A. Save the Excel workbook locally.
- B. Enable comments in the Application parameters.
- C. Assign a keyword.
- D. Enable comments in the Application Set parameters.

Correct Answer: B

#### **QUESTION 7**

What solution for uploading master data into BPC for NetWeaver requires customer-specific process types?

- A. Loading data directly into the dimension member sheet
- B. Loading data via a flat file using BPC Data Manager
- C. Loading data via a flat file using SAP BW
- D. Loading data from a SAP BW InfoObject into a BPC dimension using BPC Data Manager

#### Correct Answer: D

#### **QUESTION 8**

Data is loaded only in the \\'F\_OPE\\' flow/subtable. When executing the currency translation for the first time, the CTA\_ACT in F\_CTA is empty. What is the problem with the logic?

- A. The user needs to execute the task one more time.
- B. The formula is incorrect and needs to be modified.
- C. The logic is correct but the system is doing something wrong.
- D. The data is not available for F\_TMP3 flow.

Correct Answer: D

#### **QUESTION 9**

SAP guidelines recommend that you make what changes directly in SAP BW on BPC-generated objects?

- A. Switch case sensitivity off.
- B. Change the data lengths of characteristics.
- C. Change no objects at all.
- D. Switch hierarchies to time dependent.

Correct Answer: C

#### **QUESTION 10**

What is missing in the script logic on the screenshot in BPC for NetWeaver?

- A. Logic for entity type dimension
- B. Keyword %CURRENCY\_SET%
- C. Logic for account type dimension
- D. Logic for currency type dimension

Correct Answer: D

#### **QUESTION 11**

What is entered in the destination group account when setting the AR/AP intercompany elimination business rule with the automatic adjustment business rules?

A. Same value as in the destination minority account

- B. Intercompany accounts receivable account
- C. Intercompany accounts payable account
- D. PLUG account

Correct Answer: D

#### **QUESTION 12**

What is the consequence in BPC for NetWeaver when updating the web admin parameters without entering the required parameters?

- A. Warnings
- B. Nothing
- C. Crashes
- D. Errors

Correct Answer: B

To Read the Whole Q&As, please purchase the Complete Version from Our website.

## **Try our product !**

100% Guaranteed Success

100% Money Back Guarantee

365 Days Free Update

Instant Download After Purchase

24x7 Customer Support

Average 99.9% Success Rate

More than 800,000 Satisfied Customers Worldwide

Multi-Platform capabilities - Windows, Mac, Android, iPhone, iPod, iPad, Kindle

### **Need Help**

Please provide as much detail as possible so we can best assist you. To update a previously submitted ticket:

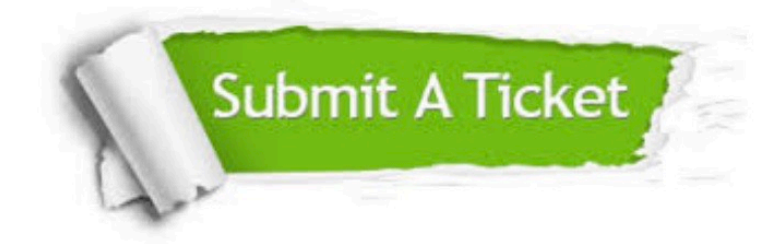

**One Year Free Update** 

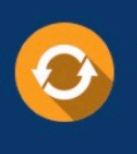

Free update is available within One Year after your purchase. After One Year, you will get 50% discounts for updating. And we are proud to boast a 24/7 efficient Customer Support system via Email.

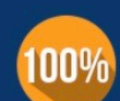

#### **Money Back Guarantee**

To ensure that you are spending on quality products, we provide 100% money back guarantee for 30 days from the date of purchase

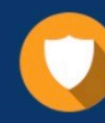

**Security & Privacy** 

We respect customer privacy. We use McAfee's security service to provide you with utmost security for your personal information & peace of mind.

Any charges made through this site will appear as Global Simulators Limited. All trademarks are the property of their respective owners.